# [NetWare 6](http://www.novell.com/documentation/lg/nw6p)

[www.novell.com](http://www.novell.com)

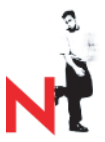

#### Welcome to NetWare 6

  [Readme \(Web Link\)](http://www.novell.com/documentation/lg/nw6p) Digital Airlines Setup

### Installing Your NetWare 6 Network

 Overview and Installation Installation Quick Start Other Installation Options NetWare Migration Wizard

## Securing and Controlling Access to Your Network

 Novell Client for Windows Novell Modular Authentication Service Novell Certificate Server Novell Licensing Services Administration User Access Licensing for NetWare Novell Advanced Audit Service

### Managing Network Storage

 Novell iFolder Quick Start Novell iFolder Administration Guide Novell NetDrive Novell NetStorage Novell Storage Services Traditional File Services Server Disks and Storage Devices Storage Management Services (Backup and Restore) 

# Managing High Availability

 Novell Cluster Services

### Managing Network Printing

 iPrint Novell Distributed Print Services

### Managing the Directory Novell eDirectory

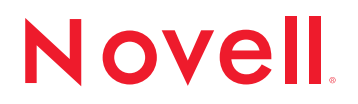

# [NetWare](http://www.novell.com/documentation/lg/nw6p) 6

ww[w.](http://www.novell.com)novell.com

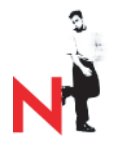

# Managing Network Communication

 Novell Native File Access Protocols Server Communications Guide Novell TCP/IP NetWare FTP Server DNS/DHCP Administration NetWare Link Services Protocol Migration Internetwork Packet Exchange Filter Configuration

### Managing Web Services

 Getting Results with Novell Web Services NetWare Web Access

### Managing Databases

 Pervasive Products and Services Getting Started with Pervasive.SQL 2000i (Server Edition) What's New in Pervasive.SQL 2000i Getting Started with Pervasive.SQL 2000i (Workstation/Workgroup Edition) Pervasive.SQL User's Guide SQL Engine Reference Advanced Operations Guide Status Codes and Messages 

### Using NetWork Administration Utilities

 ConsoleOne iManage NetWare Remote Manager Remote Server Management (RConsoleJ) Utilities Reference

### Optimizing and Maintaining your Network

 Server Operating System Guide Server Memory Guide Network Time Management Guide

### Troubleshooting Your Network

 [Troubleshooting](#page-104-0) Methodology Error [Codes](http://www.novell.com/documentation/lg/nwec) (Web link) System Messages

# Reference

 Glossary